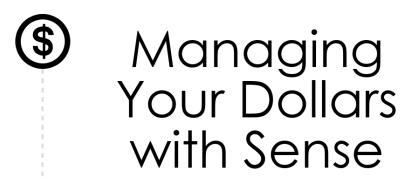

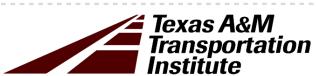

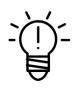

# **And Allocating Costs**

SWTA Workshop: February 26, 2020

Attendee Packet

# Managing Your Dollars with Sense and Allocating Costs Workshop Schedule

2/26/2020

| Title:       | Managing Dollars With Sense & Allocating Costs                           |
|--------------|--------------------------------------------------------------------------|
| Location:    | 2020 SWTA Conference                                                     |
| Date:        | Wednesday, February 26, 2020                                             |
| Instructors: | Michael Walk (m-walk@tti.tamu.edu) & Todd Hansen (t-hansen@tti.tamu.edu) |

| Start |          | End      | Time | Item                                               |
|-------|----------|----------|------|----------------------------------------------------|
|       | 9:00 AM  | 9:45 AM  | 0:45 | Overview of Workshop & Introductions               |
|       | 9:45 AM  | 10:45 AM | 1:00 | Module 1 - Federal and State Funding for Transit   |
|       | 10:45 AM | 11:00 AM | 0:15 | Break                                              |
|       | 11:00 AM | 11:45 AM | 0:45 | Module 2 - Local Revenue Sources and Local Match   |
|       | 11:45 AM | 12:30 PM | 0:45 | Lunch                                              |
|       | 12:30 PM | 2:00 PM  | 1:30 | Module 3 - Allocating Costs to Transit Services    |
|       | 2:00 PM  | 2:15 PM  | 0:15 | Break (calculator set up)                          |
|       | 2:15 PM  | 3:15 PM  | 1:00 | Module 4 - Two-Variable Cost Allocation Calculator |
|       | 3:15 PM  | 4:00 PM  | 0:45 | Module 5 - Managing Operating Costs                |
|       |          | Total    | 7:00 |                                                    |

MANAGING YOUR DOLLARS WITH SENSE & ALLOCATING COSTS
INTRODUCTIONS & OVERVIEW

SWTA Conference February 26, 2020

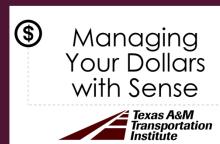

1

# INTRODUCTION TO THE INSTRUCTORS

#### Michael Walk

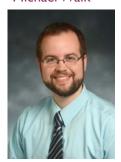

m-walk@tti.tamu.edu 512-407-1135

#### Todd Hansen

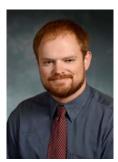

t-hansen@tti.tamu.edu 713-613-9205

# **INTRODUCTION TO YOU**

- Name
- Agency
- Position / role
- Experience with transit financial management, budgeting, or cost allocation
- What are your expectations for this workshop?

3

3

# INTRODUCTION TO THE WORKSHOP

- Learning objectives of this workshop:
  - Know and understand the sources of funds for transit
  - Know and understand how to allocate costs to services
  - Understand how to use the National RTAP Cost Allocation Calculator
  - Know and understand how to make the most effective use of available funds.
- Materials:
  - Attendee Packet: Printouts of the PowerPoint slides
  - Handouts: In-Class Exercises

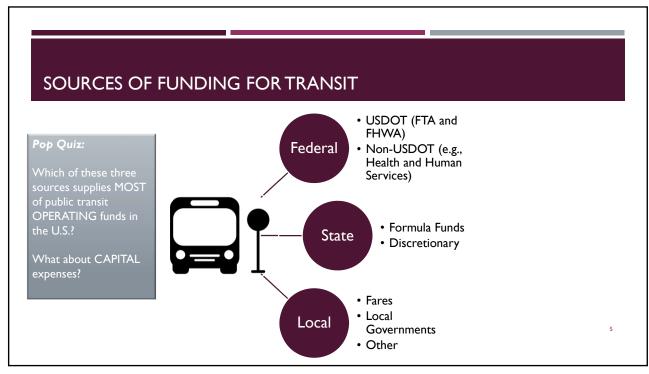

5

# SOURCES OF FUNDING FOR TRANSIT (2017)

|                        | Operating |                           | Capital |                           | Total   |                           |
|------------------------|-----------|---------------------------|---------|---------------------------|---------|---------------------------|
|                        | Percent   | Millions<br>of<br>Dollars | Percent | Millions<br>of<br>Dollars | Percent | Millions<br>of<br>Dollars |
| Fares and Other Income | 36.3      | \$18,457                  | 0.0     | \$0                       | 25.9    | \$18,457                  |
| Local Government       | 32.2      | \$16,350                  | 46.5    | \$9,486                   | 36.3    | \$25,836                  |
| State Government       | 23.0      | \$11,673                  | 16.9    | \$3,446                   | 21.2    | \$15,119                  |
| Federal Government     | 8.5       | \$4,327                   | 36.6    | \$7,450                   | 16.5    | \$11,777                  |
| Total                  | 100.0     | \$50,807                  | 100.0   | \$20,382                  | 100.0   | \$71,189                  |

Source: Federal Public Transportation Program: In Brief (2020)

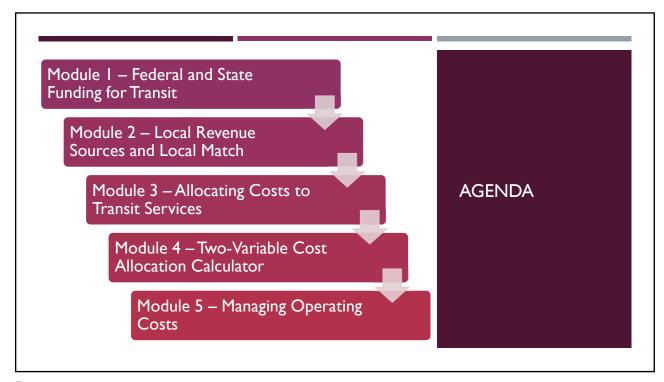

| SCHEDI         | JLE      |      |                                                    |
|----------------|----------|------|----------------------------------------------------|
| Start <u> </u> | End      | Time | Item                                               |
| 9:00 AM        | 9:45 AM  | 0:45 | Overview of Workshop & Introductions               |
| 9:45 AM        | 10:45 AM | 1:00 | Module 1 - Federal and State Funding for Transit   |
| 10:45 AM       | 11:00 AM | 0:15 | Break                                              |
| 11:00 AM       | 11:45 AM | 0:45 | Module 2 - Local Revenue Sources and Local Match   |
| 11:45 AM       | 12:30 PM | 0:45 | Lunch                                              |
| 12:30 PM       | 2:00 PM  | 1:30 | Module 3 - Allocating Costs to Transit Services    |
| 2:00 PM        | 2:15 PM  | 0:15 | Break (calculator set up)                          |
| 2:15 PM        | 3:15 PM  | 1:00 | Module 4 - Two-Variable Cost Allocation Calculator |
| 3:15 PM        | 4:00 PM  | 0:45 | Module 5 - Managing Operating Costs                |
|                | Total    | 7:00 |                                                    |
|                |          |      |                                                    |

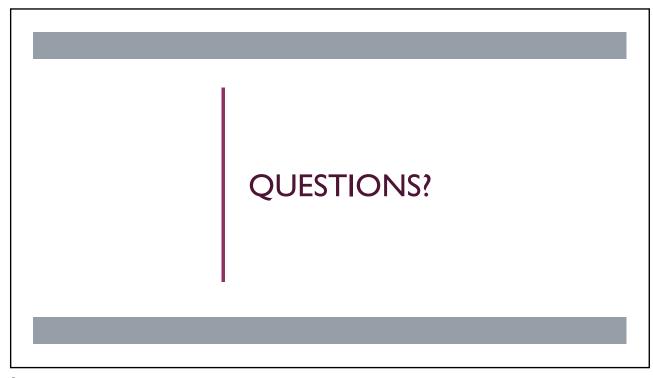

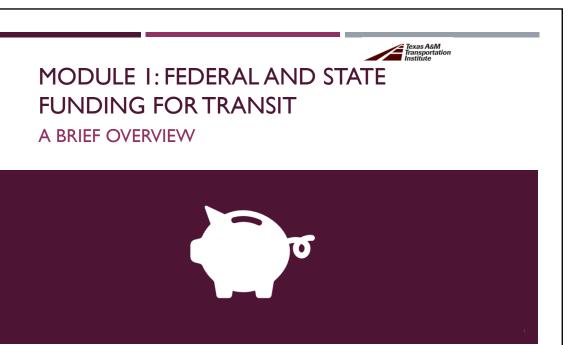

1

# **LEARNING OBJECTIVES**

#### By the end of this module, you should be able to:

- Describe the federal transportation funding process and source(s) of revenue.
- State the responsibilities of a designated recipient for FTA grant programs and describe differences in the responsibilities of a direct recipient and a subrecipient.
- Identify the primary FTA federal grant programs that fund transit and describe the purpose and eligible recipients for each.
- Locate additional information for each FTA federal grant program.
- Identify the sources of USDOT and non-USDOT funds for transit and describe possible eligible projects.
- Know and understand potential sources of state funds for transportation and transit.

MODULE I

2

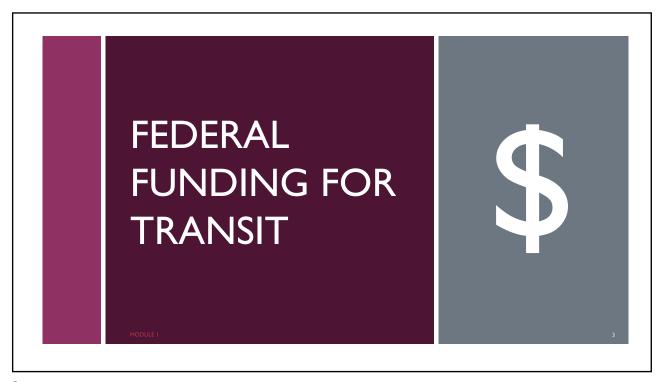

3

# ABRIDGED HISTORY OF **FEDERAL** SUPPORT FOR TRANSPORTATION

- Federal support of transportation began in 19<sup>th</sup> century with the creation of the transcontinental railroad.
- Can you name the last 5 surface transportation authorization bills, including the FAST Act, and their years in effect?

| ISTEA     | TEA-21    | SAFETEA-LU | MAP-21    | FAST                                | SAFASTEA-LUMAP-99<br>???? |
|-----------|-----------|------------|-----------|-------------------------------------|---------------------------|
| 1992–1997 | 1998-2003 | 2004–2012  | 2013–2015 | 2016–2020                           | 2021?                     |
| MODULE I  |           |            |           | America's Trans<br>Infrastructure A | •                         |

2/24/2020 Module 1

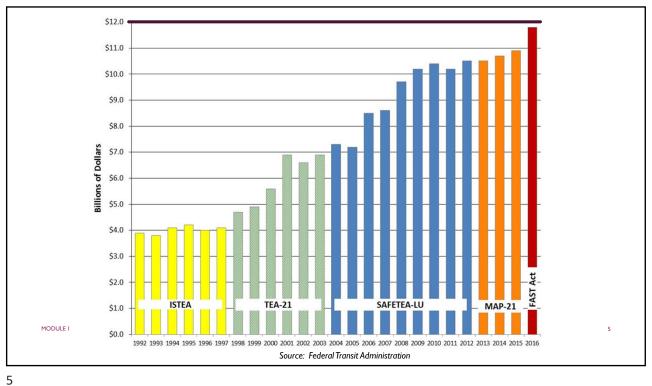

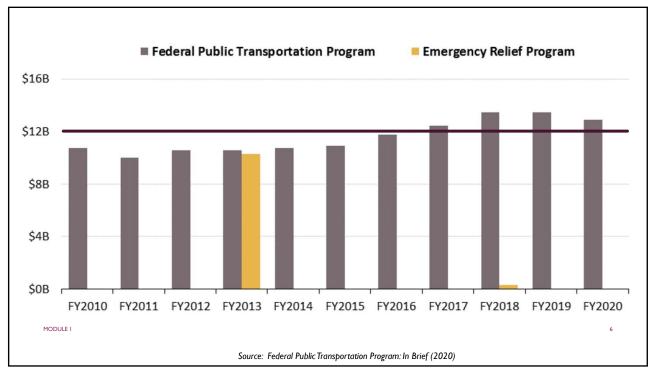

#### **FY2020 APPROPRIATION HIGHLIGHTS**

- \$12.9 Billion in Public Transportation Funding
  - \$311M above FAST Act authorization
  - \$503M below FY2019 appropriation
  - All grant programs at or above FAST Act Authorized levels, except: Administrative / Other and Capital Investment Grants
- Compared to FAST Act Authorization:
  - \$168M more in Section 5339 Formula (Bus and Bus Facilities)
  - \$245M more in Section 5339 Competitive, including additional \$75M in Low-No (85% increase)
  - \$324M less in Capital Investment Grants
  - \$40M more in Section 5311 (Rural Formula

MODULE I

Source: APTA FY2020 Appropriations Table (2019)

7

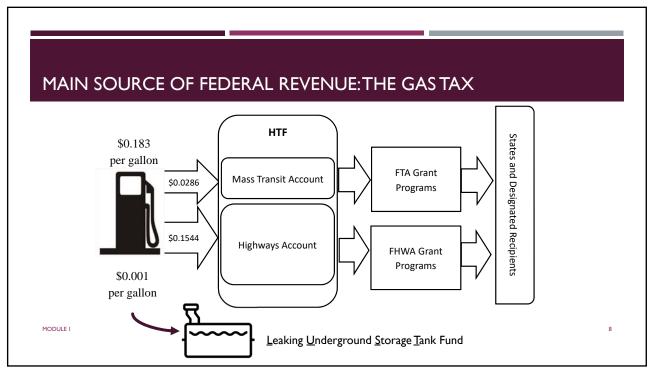

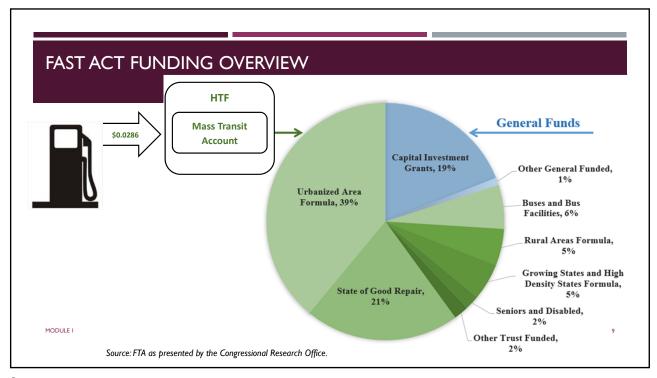

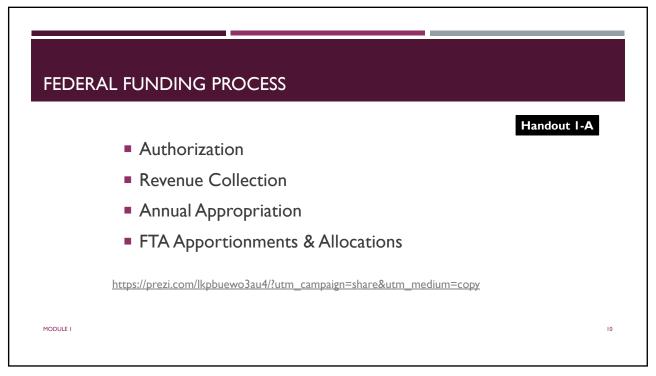

# FTA FUND RECIPIENT TERMINOLOGY

#### Types of Areas Recognized by Feds for Funding

- Urban Areas
  - Large Urban Areas (Population ≥ 200K)
  - Small Urban Areas (50-199K)
- STATES (rural areas)
- Federally-Recognized Tribes

#### Classification of Grant Recipients

- Designated Recipient
- Direct Recipient
- Subrecipient

MODULE I

FTA Apportionments and Allocations Found at: https://www.transit.dot.gov/funding/apportionments

11

11

# DESIGNATED, DIRECT, AND SUBRECIPIENTS

- A Designated Recipient for an Urbanized Area MUST
  - Is locally chosen (local leaders, MPO) and recognized by the governor
  - Be a public body
  - Have the legal authority to receive and dispense federal funds
- A designated recipient for a **State** is chosen by the governor and also must have legal authority
- A Designated Recipient or Direct Recipient may choose to pass its grant funds through to another agency (Subrecipient) to carry out the purposes of the grantee's agreement with FTA.
  - Does not relieve the grantee of its responsibilities to carry out the terms and conditions of the grant agreement

12

| Grant Type                        | Area Type                   | Apportioned to               | Typical Designated Recipient Type                                                        | Multiple recipients?                     |
|-----------------------------------|-----------------------------|------------------------------|------------------------------------------------------------------------------------------|------------------------------------------|
| Urbanized                         | Large urban<br>area (≥200K) | Designated recipient for UZA | <ul><li>Transit agency</li><li>MPO</li></ul>                                             | Yes, but often sub-                      |
| Formula (§5307)                   | Small urban<br>area (≥50K)  | State Governor               | <ul><li>State DOT</li><li>Transit agency</li></ul>                                       | allocated by designated recipient        |
| Rural Formula<br>(§5311)          | State                       | State Governor               | State DOT                                                                                | Yes, but usually to rural sub-recipients |
|                                   | Large urban<br>area         | Designated recipient for UZA | <ul><li>Transit agency</li><li>MPO</li></ul>                                             | Yes, but often sub-                      |
| Bus and Bus<br>Facilities (§5339) | Small urban<br>area         | State Governor               | <ul> <li>State DOT</li> <li>Transit agency (can be direct if direct for 5307)</li> </ul> | allocated by designated                  |
|                                   | State                       | State Governor               | State DOT                                                                                | Yes, but usually to rural sub-recipients |

13

# DESIGNATED, DIRECT, AND SUBRECIPIENTS

- A designated recipient may authorize another public agency to be a Direct Recipient for §5307 (Urban Formula)
  - One-time basis or at the time of each application submission
- A state or local governmental entity that operates a public transportation service and is eligible to receive direct grants under §5307 or §5311 (Rural Formula) is eligible to be a direct recipient for §5339 funds (Bus and Bus Facilities)

MODULE I

#### **EXAMPLES OF URBANIZED AREAS IN TEXAS**

#### Large Urbanized Areas (≥200K)

- Dallas-Fort Worth-Arlington UZA has 3 designated recipients
  - Dallas Area Rapid Transit (DART)
  - Fort Worth Transportation Authority (Trinity Metro)
  - North Central Texas Council of Governments
- El Paso has I designated recipient
  - Sun Metro

MODULE I

#### Small Urbanized Areas (<200K)

- TxDOT is the designated recipient of funds (e.g., §5307). Designated by the governor.
- TxDOT has designated the small urban transit districts to be direct recipients for federal grants (e.g., §5307 and §5339).

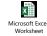

- 1.

15

#### **EXAMPLE OF RURAL AREA FUNDING IN TEXAS**

#### Reminder...

 FTA funds (e.g., §5311) apportioned to each state's designated recipient to allocate to state's rural areas.

#### In Texas...

- TxDOT is the designated recipient for rural areas.
- TxDOT allocates FTA funds to rural subrecipients (i.e., rural transit districts).
  - \$20.1 M of §5311 funds allocated by formula
  - Remaining funds awarded by discretionary grants and an allocation by % of total rural transit district vehicle miles.

MODULE I

# **2017 FEDERAL** FUNDING FOR TRANSIT - SWTA STATES

| State      | Federal Public<br>Transit Funding | Per Capita | Per Capita<br>Rank |
|------------|-----------------------------------|------------|--------------------|
| Arizona    | \$170.74 M                        | \$24.24    | 20                 |
| Arkansas   | \$39.46 M                         | \$13.15    | 47                 |
| Colorado   | \$272.04 M                        | \$48.48    | 14                 |
| Kansas     | \$37.04 M                         | \$12.73    | 48                 |
| Louisiana  | \$68.79 M                         | \$14.73    | 42                 |
| New Mexico | \$107.32 M                        | \$51.30    | 12                 |
| Oklahoma   | \$61.30 M                         | \$15.59    | 38                 |
| Texas      | \$593.27 M                        | \$20.97    | 29                 |

MODULE I Source: AASHTO Survey of State Funding for Public Transportation—2017 Data (2019)

States with highest Federal funds for transit per capita in 2017\*\*

- Hawaii
- New York
- Massachusetts
- Alaska
- New Jersey

\*\*Excluding Washington, D.C., which is #1

17

17

# **CLASS EXERCISE**

#### **Key FTA Grant Programs (FAST Act)**

- Section 5307 Urbanized Area Formula Program
- Section 5309 Capital Investment Grants
- Section 5310 Enhanced Mobility of Seniors and Individuals with Disabilities
- Section 5311 Rural Areas Formula Program
- Section 5337 State of Good Repair
- Section 5339 Buses and Bus Facilities

- Break into teams
- For an FTA Grant Program
  - Recipients
  - Eligible activities
  - Federal share
  - Other info (e.g., changes under FAST), special rules, etc.

MODULE I

18

#### 5307 URBANIZED AREA FORMULA PROGRAM

#### Recipients

 Transit agencies in urbanized areas

#### Eligible Activities

- Planning, engineering, design, and evaluation of transit projects
- Capital investments in bus and bus-related activities; fixedguideway
- JARC projects for welfare recipients and low-income workers
- For urbanized areas with populations less than 200,000, operating assistance

#### Federal Share

 Maximum 80% for Capital and 50% for Operating; 90% for the vehicle-related equipment attributable to compliance with the ADA, Clean Air Act, projects related to bicycles

#### Changes under FAST

- Increased spending cap for ADA paratransit service to 20% of apportionment at 80% federal
- Allows up to .5% of funds to be used for workforce development
- See SPECIAL RULE and STIC on following slides

19

# 5307 URBANIZED AREA FORMULA PROGRAM

- Special Rule
- Transit systems in large urbanized areas that operate 100 or fewer buses in fixed-route services during peak periods may use Section 5307 funds for operating
- The FAST Act expanded the eligible modes to include fixed-route and demandresponsive transit, excluding ADA complementary paratransit
- Federal operating assistance requires a 50% local match.
  - Between 76 and 100 buses may use up to 50% of the attributable share
  - 75 or fewer buses may use up to 75% of the attributable share
  - Attributable share refers to the share of the urbanized area's apportionment that is attributable to a transit system based on the transit system's share of vehicle revenue hours in the urbanized area.

MODULE I

 Public transportation systems within the urbanized area may agree to allocate funds by a method other than by measuring vehicle revenue hours

#### 5307 URBANIZED AREA FORMULA PROGRAM

- Small Transit Intensive Cities (STIC)
- For Small Urban transit systems that operate at a level of service equal to or above the industry average level of service for all urbanized areas with a population of at least 200,000 but not more than 999,999.
- Based on level of service and performance in one or more of six categories:
  - Passenger miles traveled per vehicle revenue mile,
  - Passenger miles traveled per vehicle revenue hour
  - Vehicle revenue miles per capita,
  - Vehicle revenue hours per capita
  - Passenger miles traveled per capita
  - Passengers per capita

MODULE I

21

21

#### 5307 - HOW DOES THE FORMULA WORK?

• Small UZAs (50,000 to 199,999 population) formula is based on:

Handout I-B

- Population and population density
- Large UZAs (populations of 200,000 and more) formula is based on:
  - Population and population density
  - Bus revenue vehicle miles
  - Bus passenger miles
  - Bus operating cost
  - Fixed-guideway revenue vehicle miles, and fixed-guideway route miles
- FTA apportions 3.07 percent of the §5307 funds to urbanized areas based on the ratio of the number of low-income individuals in each urbanized area to the total number of low-income individuals in all urbanized areas of that state

Formula flowchart: <a href="https://www.transit.dot.gov/funding/apportionments/section-5307-urbanized-area-formula-program">https://www.transit.dot.gov/funding/apportionments/section-5307-urbanized-area-formula-program</a>

#### 5309 CAPITAL INVESTMENT GRANTS Federal Share Recipients Eligible Activities Changes under FAST Maximum 60% for New • HOV/HOT lanes no • New Starts: Total State and local governments, including estimated capital cost Starts; 80% for Small longer qualify as fixedguideway more than \$300 million Starts transit BRT corridor project or requesting more than \$100 million in 5309 must have separated funds right-of-way to qualify as • Small Starts: Total New Starts estimated capital cost less than \$300 million or requesting less funds at \$100 million in 5309 funds Core Capacity: projects that expand capacity of existing fixed guideway corridors · Any combination of two

23

#### 5310 ENHANCED MOBILITY OF SENIORS AND INDIVIDUALS WITH **DISABILITIES** Recipients Eligible Activities Federal Share Changes under FAST • Maximum 80% for · Large UZAs At least 55% funds must Includes activities under be used on capital or Capital and 50% for the former 5317 New States "traditional" projects Operating. Freedom Program Direct recipients Purchase of service is New discretionary pilot · Buses and vans, eligible for 80%. wheelchair lifts, program for innovative technology systems, coordinated access and mobility etc. · Remaining is for additional"traditional" or other "nontraditional" projects · Projects selected for funding must be included in a locally developed, coordinated public transit-human services transportation plan

#### 5311 NON-URBANIZED AREA (RURAL) FORMULA PROGRAM

#### Recipients

- States
- · Federally recognized tribes

#### Eligible Activities

- · Planning, capital, and operating projects
- JARC projects for welfare recipients and low-income workers
- · Each state must spend no less than 15% of its annual apportionment for intercity bus transportation remaining funds are apportioned

#### Federal Share

- Maximum 80% for Capital and 50% for Operating
- 80% for ADA paratransit service (up to 20% of apportionment).

#### Changes under FAST

- · Includes activities under former 5316 **IARC**
- Revenue from sale of advertising and concessions may now be used as local match
- Costs of private intercity bus service connecting feeder service can be used in-kind local match for intercity bus projects

Handout I-C

25

#### 5311 - HOW DOES THE FORMULA WORK?

Apportionments to States

- Each state must spend no less than 15 percent of its annual apportionment for the development and support of intercity bus transportation, unless it can certify, after consultation with affected intercity bus service providers, that the intercity bus service needs of the state are being met adequately (§5311[f])
- FTA apportions the remaining §5311 funds by a statutory formula in two tiers:
  - Tier 1:83.15 percent of rural formula funds are apportioned based on land area and population
  - Tier 2: 16.85 percent of remaining rural formula funds are apportioned based on land area, vehicle revenue miles, and low-income individuals
- States allocate funds based on state policy

MODULE I

Formula flowchart: https://www.transit.dot.gov/funding/apportionments/section-5311-ruralformula-program

#### 5337 STATE OF GOOD REPAIR (SGR) PROGRAM Federal Share Changes under FAST Recipients Eligible Activities • States and local govts. Capital projects that Maximum 80% for · High-intensity with fixed-guideway motorbus funds are maintain a fixed **SGR Projects** guideway or a highto be used only for intensity motorbus vehicle state-of-goodsystem in a state of repair costs, and may good repair not be used for roadway state-of- Rolling stock, track, good-repair costs line equipment, signals, power equipment, stations and terminals Security, maintenance, operational support, computer hardware/software, TAM plans

27

#### 5339 BUSES AND BUS FACILITIES PROGRAM Changes under FAST Eligible Activities Federal Share Recipients State or local Projects that Maximum 80% Includes two governmental maintain, discretionary Can exceed entities and rehabilitate, and programs: 80% for certain direct replace capital ADA, Clean Air For buses and recipients that assets Act, and bicycle bus facilities operate fixed- Projects that projects · Low- or noroute bus implement emissions service transit asset vehicle and management related plans facilities

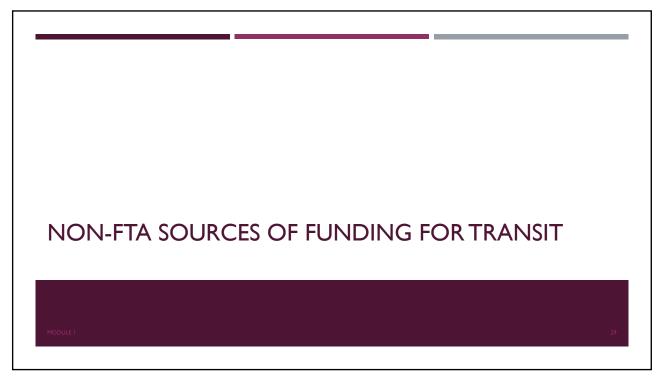

29

# USDOT FLEXIBLE FUNDS

- Transportation Investment Generating Economic Recovery (TIGER) Program
- National Highway Performance Program (23 USC 119)
- Surface Transportation Program (23 USC 133)
- Congestion Mitigation and Air Quality Improvement (CMAQ) Program (23 USC 149)

MODULE I

30

#### NON-USDOT FEDERAL FUNDS

- Examples:
  - Food Stamp Employment and Training Program, Food and Nutrition Service, U.S. Department of Agriculture
  - Vocational Rehabilitation Grants, Rehabilitation Services Administration, U.S. Department of Education
  - Medical Transportation Program (Medicaid) for Non-Emergency Medical Transportation, Centers for Medicare and Medicaid Services, U.S. Department of Health and Human Services
  - Others...
- Most of these funds flow from the federal department to a state agency for allocation to programs to fund public transportation services
- Under the FAST Act, federal funds from non-USDOT agencies are eligible as local match for §5307, §5311, and §5310 funds

DDULE I 31

31

#### **HELPFUL RESOURCES**

- FTA Grant Program Fact Sheets: <a href="http://www.transit.dot.gov/grants">http://www.transit.dot.gov/grants</a>
- FTA Circulars: <a href="http://www.transit.dot.gov/regulations-and-guidance/fta-circulars/final-circulars">http://www.transit.dot.gov/regulations-and-guidance/fta-circulars/final-circulars</a>
- FTA's FAST Act Website: <a href="http://www.transit.dot.gov/FAST">http://www.transit.dot.gov/FAST</a>
- Listing of FTA Grant Programs: <a href="http://www.transit.dot.gov/grants">http://www.transit.dot.gov/grants</a>
- FTA Presentation on FAST Act Changes: http://www.transit.dot.gov/sites/fta.dot.gov/files/docs/2015\_FAST\_Act\_Presentation.pdf
- CCAM Website: <a href="http://www.transit.dot.gov/ccam">http://www.transit.dot.gov/ccam</a>
- APTA FAST Act Guide: http://www.apta.com/gap/legissues/authorization/Pages/default.aspx
- FTA Funding Formula Flow Charts: https://www.transit.dot.gov/funding/apportionments/fast-act-formula-flowcharts

MODULE I

#### **REVIEW**

- What is designated recipient? What types of entities are designated recipients for Section 5307 grants? For Section 5311 grants?
- Describe the differences in the responsibilities of a direct recipient and a subrecipient.
- Name one of the primary FTA grant programs and describe it.
- Identify a source of USDOT flexible funds for transit and what types of projects might be eligible.
- Identify a source of non-USDOT federal funds for transit.

MODULE I 3

33

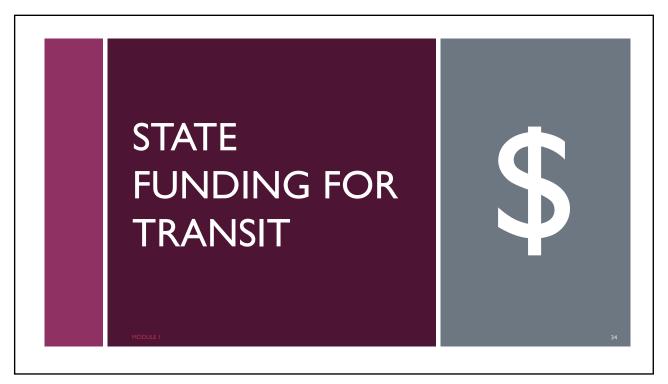

#### **STATE FUNDING FOR TRANSIT**

- States all have different mechanisms and policies regarding generating and allocating state funds for transit
- Can be used for non-federal match
- Examples of revenue sources (in order of use)\*
  - General funds
  - Bond proceeds and gas tax revenue
  - State transportation fund proceeds
  - Vehicle registration/license/title fees
  - General sales tax
  - Trust funds
  - Motor vehicle/rental car sales tax

MODULE

\*Source: AASHTO Survey of State Transportation Funding (2019).

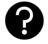

What are the sources of state revenue for transit in your state?

35

35

#### **2017 STATE FUNDING FOR TRANSIT - SWTA STATES**

| State      | State Public<br>Transit Funding | Per Capita | Per Capita<br>Rank |
|------------|---------------------------------|------------|--------------------|
| Arizona    | \$11.73 M*                      | \$1.66     | 32                 |
| Arkansas   | \$3.53 M                        | \$1.18     | 37                 |
| Colorado   | \$25.0 M                        | \$4.45     | 27                 |
| Kansas     | \$11.0 M                        | \$3.78     | 29                 |
| Louisiana  | \$4.96 M                        | \$1.06     | 40                 |
| New Mexico | \$5.70 M                        | \$2.72     | 31                 |
| Oklahoma   | \$5.75 M                        | \$1.46     | 33                 |
| Texas      | \$30.34 M                       | \$1.07     | 39                 |

MODULE | Source: AASHTO Survey of State Funding for Public Transportation—2017 Data (2019) \*First year of state funding in recent history; what happened? States with highest State funds for transit per capita in 2017\*\*

- Massachusetts
- New York
- Alaska
- Maryland
- Illinois

\*\*Excluding Washington, D.C., which is #1

36

# **STATE FUNDING FOR TRANSIT CONT'D**

- Several states do not fund transit at all
  - Alabama
  - Hawaii
  - Nevada
  - Utah

MODULE I

\*Source: AASHTO Survey of State Funding for Public Transportation—2017 Data (2019)

37

37

# **REVIEW**

- Give some examples of sources of state revenue for transit in the SWTA states.
- What are the most-common sources of state revenue for transit.
- Name one of the five highest states in terms of per capital state funding for transit.
- Name one of the four states that provide NOTHING in state funding for transit.

MODULE I

# HELPFUL RESOURCES

- AASHTO's Annual Survey on State Funding for Public Transportation: <a href="https://store.transportation.org/ltem/PublicationDetail?ID=4179">https://store.transportation.org/ltem/PublicationDetail?ID=4179</a>
- Bureau of Transportation Statistics Government Transportation Financial Statistics: <a href="https://www.bts.gov/browse-statistical-products-and-data/government-transportation-financial-statistics-gtfs/government-transportation-financial-statistics-gtfs/government-transportation-gtfs/government-transportation-gtfs/government-transportation-g
- National Conference of State Legislatures On Track: How States Fund and Support Public Transportation: <a href="https://www.ncsl.org/Portals/I/Documents/transportation/ontrack.pdf">https://www.ncsl.org/Portals/I/Documents/transportation/ontrack.pdf</a>

MODULE I

39

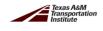

# MODULE 2 LOCAL REVENUE SOURCES AND LOCAL MATCH

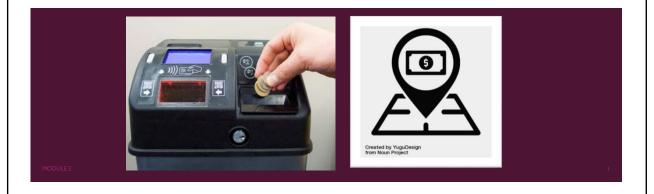

1

# LEARNING OBJECTIVES

- List and define the main categories of local funding for transit.
- Discuss the use of local revenue as local match for FTA grants.
- Locate additional resources concerning sources of local revenue for transit.

MODULE 2

# **IMPORTANCE OF LOCAL FUNDS**

- Fill gaps in operating and capital needs not met by federal or state.
- Can be used as match for federal grants.
- Have more flexibility and less "strings" as federal and state funds.
- Can be a significant source of revenue.

MODULE 2

3

# SOURCES OF FUNDING FOR TRANSIT (2015)

|                        | Operating |                           | Capital |                           | Total   |                           |
|------------------------|-----------|---------------------------|---------|---------------------------|---------|---------------------------|
|                        | Percent   | Millions<br>of<br>Dollars | Percent | Millions<br>of<br>Dollars | Percent | Millions<br>of<br>Dollars |
| Fares and Other Income | 36.3      | \$18,457                  | 0.0     | \$0                       | 25.9    | \$18,457                  |
| Local Government       | 32.2      | \$16,350                  | 46.5    | \$9,486                   | 36.3    | \$25,836                  |
| State Government       | 23.0      | \$11,673                  | 16.9    | \$3,446                   | 21.2    | \$15,119                  |
| Federal Government     | 8.5       | \$4,327                   | 36.6    | \$7,450                   | 16.5    | \$11,777                  |
| Total                  | 100.0     | \$50,807                  | 100.0   | \$20,382                  | 100.0   | \$71,189                  |

Source: Federal Public Transportation Program: In Brief (2020)

# LOCAL MATCH

- Local match is a "key" for unlocking allocated federal funds
- FTA Guidance Provided
  - FTA C 5010.1E Award Management Requirements
  - Program-specific circulars

MODULE 2

5

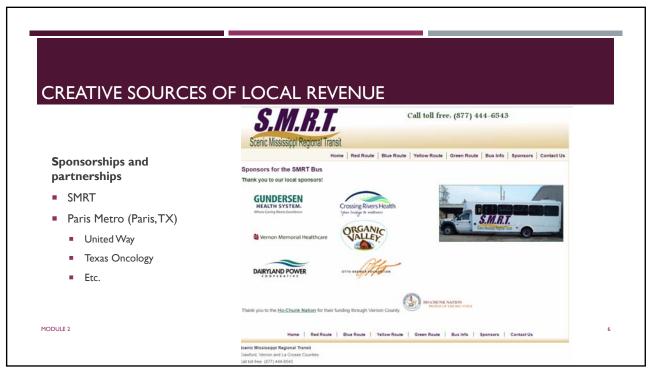

# What are your main sources of local revenue? What would you like to do to increase local revenue?

7

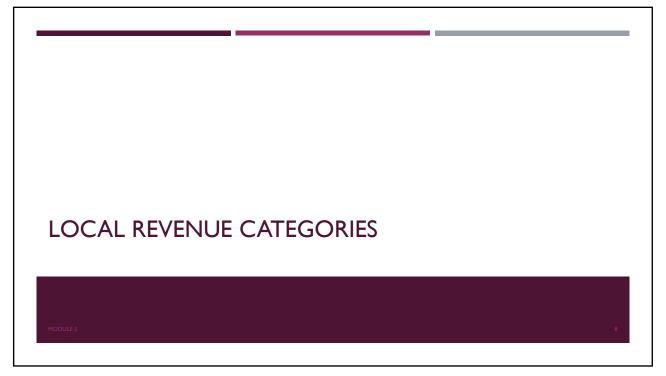

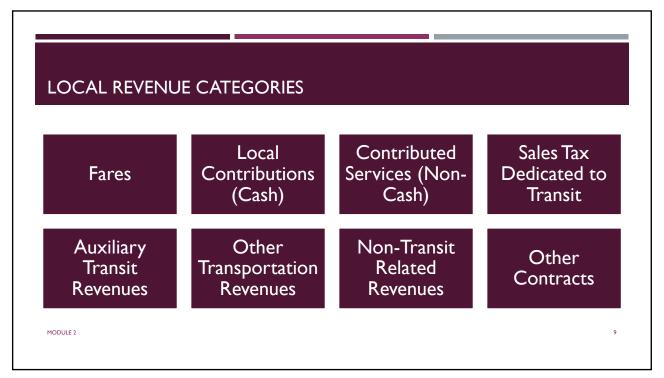

9

#### **FARES**

- Definition: revenue earned from carrying passengers, including
  - Payments from passengers
  - Special Transit Fares: Payments from entities in exchange for free or reduced transit for a targeted population (Example?)
  - Contracts for Fares: Agreement for an entity to pay the transit agency for trips provided to specific passengers or groups of passengers (Example?)
- Local Match? NO
  - Fares can only used to reduce operating cost.

MODULE 2

# EXAMPLE OF APPLYING FARES TO REDUCE OPERATING COST

| I Operating Costs                        | \$100,000  |
|------------------------------------------|------------|
| Income to Reduce Operating Cost          |            |
| 2 Fare Revenue                           | (\$25,000) |
| 3 Net Operating Cost                     | \$75,000   |
| Sources of Revenue                       |            |
| 4 Maximum FTA Operating Assistance (50%) | (\$37,500) |
| 5 Required Local Match                   | \$37,500   |

11

MODULE 2

# LOCAL CONTRIBUTIONS (CASH)

- Definition: funds allocated to transit out of general revenues of another entity. These funds are often part of the government's annual budgeting process from general revenues rather than dedicated funds for transit.
  - Local government funding (e.g., county or city) from general funds.
- Local Match:YES

MODULE 2

# **CONTRIBUTED SERVICES (NON-CASH)**

- Definition: Contributed services are receipt of non-cash assets or services from another entity that benefits the transit operator. (Example?)
  - No obligation to pay for the services or assets.
  - Documented fair market value.
  - Reported as both cost and revenue.
- Centralized services (e.g., municipal transit department using centralized city IT resources) should be reported as contributed services (if no expectation of payment)
- Local Match:YES
- But... (see next slide)

MODULE 2

13

13

# CONTRIBUTED SERVICES (NON-CASH; CONT'D)

- OMB and FTA policy determines what contributions are eligible as match (States may also have rules)
- Cost must be part of the project budget (cannot be added on later)
- Recipient must formally document value
- Contribution must be for an cost or activity necessary to accomplish the project
- Contribution cannot be counted toward other local match
- Examples
  - Parking lot
  - Room / space at third-party facility
  - Volunteers
  - Central administrative services (not reimbursed)

o you use

Do you use and claim (or not) contributed services?

•

MODULE 2

# SALES TAX DEDICATED TO TRANSIT

- Definition: a local tax imposed by an independent political entity with legal authority to do so. The tax is dedicated to funding transit.
- Local Match:YES

MODULE 2

15

15

# AUXILIARY TRANSIT REVENUES

- Definition: revenue from the byproducts of transit service. (Examples)
  - Ads
  - Concessions
  - Fees for ID cards, Fines
- Local Match:YES

MODULE 2

### OTHER TRANSPORTATION REVENUES

- Definition: revenues from transportation services that are not open to the general public, for example:
  - Charter service
  - Exclusive school bus service
  - Note: FTA prohibits these activities unless waiver is granted by FTA
- Local Match: NO (unless waiver granted by FTA)

MODULE 2

17

### **NON-TRANSIT-RELATED REVENUES**

- Definition: funds earned from activities not associated with the provision of transit service
  - Investment earnings
  - Sales of maintenance services
  - Renting revenue vehicles, buildings, and property, parking fees (park-and-ride fees are fare revenue)
- Local Match:YES

MODULE 2 18

### **OTHER CONTRACTS**

- Definition: funds earned from non-federal contracts for public transportation service.
   (Usually with city, county, or another transit agency.)
- Examples:
  - Medicaid NEMT
  - Human Services Transportation
  - Others?

MODULE 2

19

19

# CONTRACTS FOR PUBLIC TRANSPORTATION-HUMAN SERVICES COORDINATION

- Transit agencies may use revenue from contracts for human services transportation as local match (e.g.: Medicaid NEMT or Human Services / Social Services transportation)
- §5310 and §5311 (sub)recipients have a choice:
  - Apply contract revenue to reduce operating costs (treat like farebox revenue)
  - Apply contract revenue as local match
- Revenue from contracts other than human services transportation CANNOT BE USED as local match for the federal grant supporting the service.

MODULE 2

|   |                                                             | Option 1:<br>Apply Contract Revenue as<br>Local Match | Option 2:<br>Use Contract Revenue to<br>Decrease Project Costs | Comments                          |
|---|-------------------------------------------------------------|-------------------------------------------------------|----------------------------------------------------------------|-----------------------------------|
| 1 | Operating Costs                                             | \$100,000                                             | \$100,000                                                      |                                   |
|   | Income to Reduce Operating Cost                             | (                                                     | (                                                              |                                   |
| 2 | Fare Revenue                                                | (\$25,000)                                            | (\$25,000)                                                     |                                   |
| 3 | Coordinated Service Contract (used to reduce project costs) | _                                                     | (\$30,000)                                                     | Only applied under Option #2      |
| 4 | Net Operating Cost                                          | \$75,000                                              | \$45,000                                                       | Line I + 2 + 3                    |
|   | Sources of Revenue                                          |                                                       |                                                                |                                   |
| 5 | Maximum FTA Operating<br>Assistance (50%)                   | (\$37,500)                                            | (\$22,500)                                                     | 50% of net operating cost         |
| 6 | Required Local Match                                        | \$37,500                                              | \$22,500                                                       | Equal to FTA operating assistance |
| 7 | Coordinated Service Contract (used as local match)          | \$30,000                                              | -                                                              | Only applied under Option #1      |
| 8 | Additional Local Match Needed                               | \$7,500                                               | \$22,500                                                       |                                   |

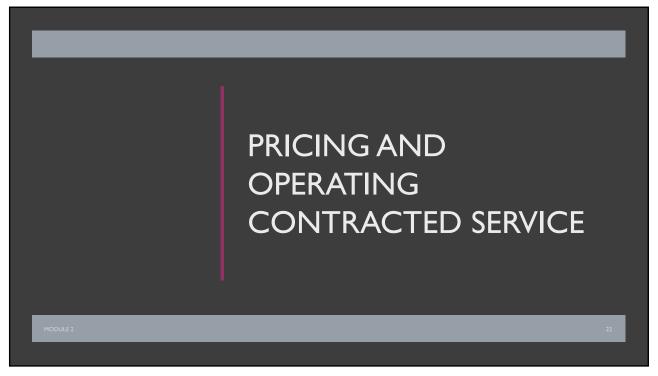

# IMPORTANT CONSIDERATIONS WHEN OPERATING CONTRACTED SERVICE

MODULE 2

- Federal Requirements
  - Pubic Transit Human Services Coordination
  - Share-Used of Federally Supported Assets
  - ADA
  - Prioritizing Trips
  - Service Policies
  - Charter
  - School Bus
- Where does the money come from?
- Service Pricing

23

23

# IMPORTANT CONSIDERATIONS WHEN PRICING & NEGOTIATING CONTRACTED SERVICE

MODULE 2

- Pricing Model
  - Third parties trust the approach used to set prices.
  - Third parties pay their fair share of the cost of operating service.
  - All transit agency employees that might be negotiating with third parties use the same approach.
- Third parties understand what service they will be getting (and not getting).
- All parties involved clearly understand the details of the service agreement.
- All necessary federal, state, and local rules and regulations are cited (as appropriate) and adhered to.

### REVIEW

- Which category(ies) of local revenue CANNOT be used as local match?
- What are the risks of not having enough local match?
- Are there any local match sources you haven't used but are interested to try?
- You want to use contributed services as local revenue and match for your FTA grant. What are some things you need to remember?

MODULE 2

25

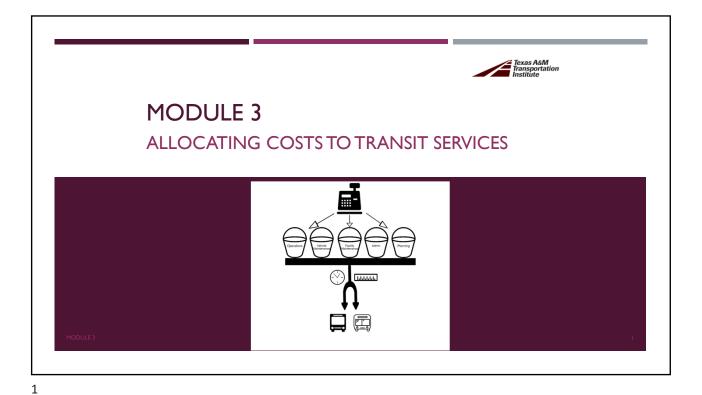

LEARNING OBJECTIVES

By the end of this module, you should be able to:

- Discuss the purpose of allocating costs to services, modes, and jurisdictions
- List and describe the four steps in the cost allocation methodology
- Define important cost allocation terms
- Complete your own basic cost allocation example

MODULE 3

2

### DO YOU STRUGGLE WITH NTD REPORTING COMPLEXITY?

NTD reporting requires that transit agencies report:

- By mode—fixed-route bus, commuter bus, demand response...
- By jurisdiction—urbanized, non-urbanized

NTD "Full Reporter" requires that transit agencies identify expenses:

- By service type—directly operated or purchased
- By sponsored service—e.g.. Medicaid NEMT, university

MODULE 3

Your transit agency needs a good model to allocate costs by service

3

### WHY DEVELOP A COST ALLOCATION MODEL?

- When operate multiple services (routes, jurisdictions, programs), operating expenses not easily tracked for each service.
- For example, what is true cost of a service provided in County A, County B, etc.? TOO COMPLEX to track exactly.
- Discussion: Who has / uses a cost allocation model? Describe it.

MODULE 3

# ALLOCATING COSTS TO A ROUTE / SERVICE Route I Shared Variable Route 2 Shared Cost Pool Route 3

5

### KEY OPERATING COST ALLOCATION VARIABLES

### % Vehicle Hours

- The sum of time vehicles are in operation
- Includes revenue and non-revenue operation
- Used to allocate hours-based expenses (e.g., operator wages)

### % Vehicle Miles

- The sum of distance traveled from vehicles in operation
- Includes revenue and non-revenue operation
- Used to allocate miles-based expenses (e.g., fuel)

MODULE 3

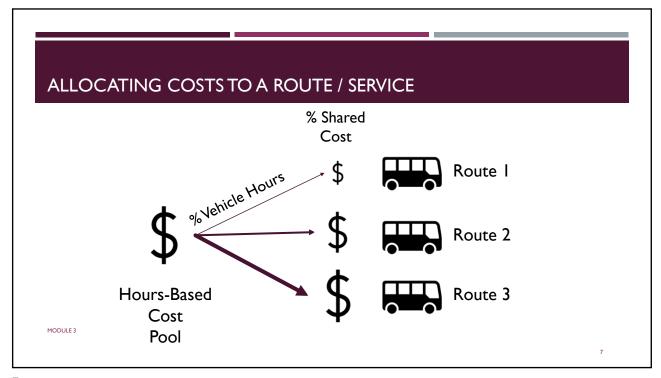

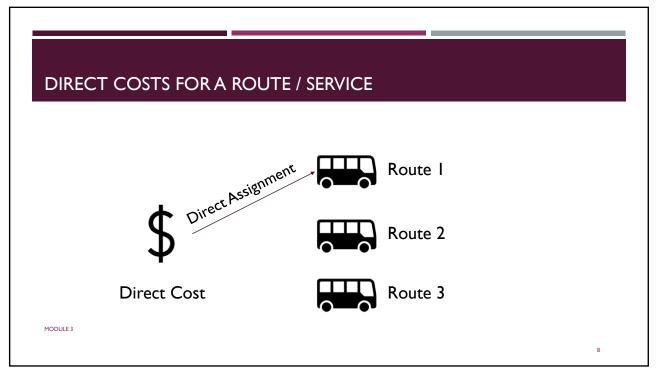

# Cost Allocation Fully Allocated Cost Variable Cost Fixed Cost Direct Cost Indirect Cost (Shared)

9

### FTA AND OMB REFERENCES

- National Transit Database Policy Manual (2019)
- 2 CFR 200 (2013)
- FTA Circular 9030.1E Urbanized Area Formula Program (2014)
- FTA Circular 9040.1G Formula Grants for Rural Areas (2014)
- FTA Circular 9070.1G Enhanced Mobility of Seniors and Individuals with Disabilities (2014)
- FTA Circular 5010.1E Award Management Requirements (2018)

MODULE 3

### ACCOUNTING METHODOLOGY— TWO VARIABLE

Consider using a model based on Two Variables.

Two Variable Cost Allocation:

- Vehicle Hours
- Vehicle Miles

MODULE 3

- 11

11

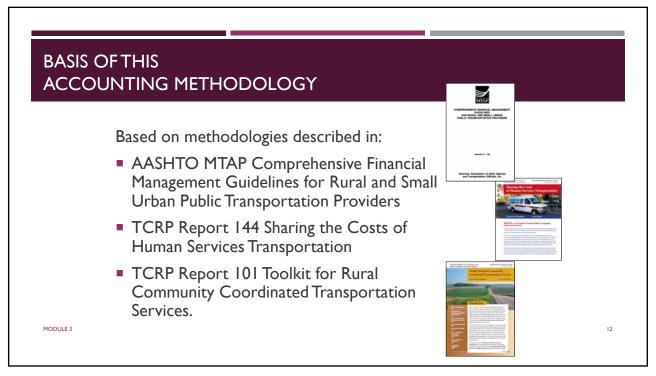

### **COST ALLOCATION STEPS**

- 1. Assemble Operations Data (vehicle hours, miles, passenger trips)
- 2. Assemble Operating Expenses into a Chart of Accounts
- 3. Assign line item expenses to transit functions
- 4. Allocate variable and fixed-cost expenses, to service modes, types, sponsored service and jurisdictions using two variables: vehicle miles and vehicle hours

MODULE 3

13

# ACCOUNTING METHODOLOGY—FOUR-STEP PROCESS

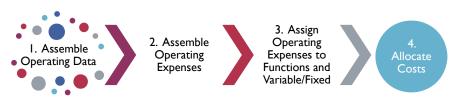

Update Annually or with Major Service Change

MODULE 3

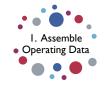

Need Three Pieces of Information— **Hours, Miles, Passengers** by mode, service, funding source, jurisdiction (urban/rural)

|                      |                          |      | Total   |               | Total     |
|----------------------|--------------------------|------|---------|---------------|-----------|
|                      |                          |      | Vehicle | Total Vehicle | Passenger |
| Service              | Funding Source           | Mode | Hours   | Miles         | Trips     |
| <b>Total Service</b> |                          |      | 80,000  | 1,000,000     | 185,000   |
| Fixed Route          | Section 5307 Small Urban | MB   | 40,000  | 300,000       | 125,000   |
| Demand Response      | Section 5311 Rural       | DR   | 40,000  | 700,000       | 60,000    |

MODULE 3

15

15

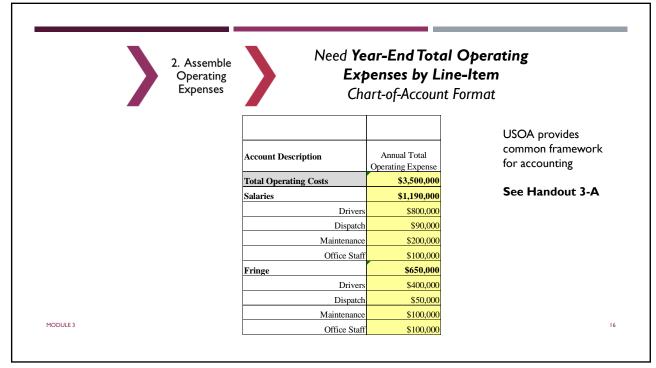

# 3. Assign Operating Expenses to Functions and Variable/Fixed

### Assign Line-Item Expense to Functions

Why? NTD Reporting and Cost Allocation

### See Handout 3-B

|                       |                   | V           | Variable Costs  |             | Fixed Costs |                |
|-----------------------|-------------------|-------------|-----------------|-------------|-------------|----------------|
| Account Description   | Annual Total      |             |                 | Vehicle     | Facility    |                |
|                       | Operating Expense | Operations  | Operations-Fuel | Maintenance | Maintenance | Administration |
| Total Operating Costs | \$3,500,000       | \$1,614,200 | \$450,000       | \$575,800   | \$15,000    | \$845,00       |
| Salaries              | \$1,190,000       | \$890,000   |                 | \$200,000   |             | \$100,00       |
| Drivers               | \$800,000         |             |                 |             |             |                |
| Dispatch              | \$90,000          |             |                 |             |             |                |
| Maintenance           | \$200,000         |             |                 |             |             |                |
| Office Staff          | \$100,000         |             |                 |             |             |                |
| Fringe                | \$650,000         | \$450,000   |                 | \$100,000   |             | \$100,00       |
| Drivers               | \$400,000         |             |                 |             |             |                |
| Dispatch              | \$50,000          |             |                 |             |             |                |
| Maintenance           | \$100,000         |             |                 |             |             |                |
| Office Staff          | \$100,000         |             |                 |             |             |                |

17

4. Allocate Costs to Routes and Services, Modes, Funding Sources, Jurisdictions

### **Allocate Costs by Category**

- Routes and Services
- Modes
- Funding Sources and/or Jurisdictions

### **Allocate Variable Costs**

- Operations (excluding Fuel) by % hours
- Vehicle Maintenance and Fuel by % miles

### **Fixed Costs**

- Allocate Fixed Costs as % variable costs
- Typically <u>Facility Maintenance</u> and <u>Administration</u>, fixed cost may include other maintenance expenses

MODULE 3

### ASSIGNING OPERATING COSTS - HANDOUT 3-C

|                      |                          |      | Total   |               | Total     |
|----------------------|--------------------------|------|---------|---------------|-----------|
|                      |                          |      | Vehicle | Total Vehicle | Passenger |
| Service              | Funding Source           | Mode | Hours   | Miles         | Trips     |
| <b>Total Service</b> |                          |      | 80,000  | 1,000,000     | 185,000   |
| Fixed Route          | Section 5307 Small Urban | MB   | 40,000  | 300,000       | 125,000   |
| Demand Response      | Section 5311 Rural       | DR   | 40,000  | 700,000       | 60,000    |

MODULE3

19

### SHARED RIDE DEMAND RESPONSE

- If demand response (DR) services are shared ride, and there
  is a need to allocate costs by service type or funding source,
  then an additional four-step methodology may be required
- An additional four-step methodology can be used to allocate costs by service type or by funding source, etc.
- This methodology is only required if passenger trips by service type or funding source are significantly different in distance (passenger miles) or time (passenger hours) than the average

MODULE 3

### SHARED RIDE DEMAND RESPONSE

Four steps in methodology for shared ride demand response

- Use driver manifests or dispatching data to determine <u>average</u> <u>trip length</u> in passenger miles and passenger hours by service type
- 2. Estimate total passenger miles and hours by service type
- 3. Determine <u>percent</u> of passenger miles and passenger hours by service type
- 4. Allocate variable costs according to hours-based costs, miles-based costs; and allocate fixed costs using percent of variable costs

MODULE 3

21

## SHARED RIDE DEMAND RESPONSE: EXAMPLE STEP I ESTIMATE AVERAGE PASSENGER TRIP LENGTH

Calculated by sampling manual manifests or extracting data from dispatching software.

|                                   | Avg.Trip Length | Avg.Trip Length |
|-----------------------------------|-----------------|-----------------|
| Service Type                      | (Hours)         | (Miles)         |
| General Public                    | 1.0             | 20              |
| Sponsored Service: Adult Day Care | 0.5             | 10              |

MODULE 3

# SHARED RIDE DEMAND RESPONSE: EXAMPLE STEP 2 ESTIMATE PASSENGER HOURS AND MILES PER PROGRAM

| Trip Type      | Passenger Trips | Avg.Trip<br>Length<br>(Hours) | Avg.Trip<br>Length<br>(Miles) | Total Passenger<br>Hours | Total Passenger<br>Miles |
|----------------|-----------------|-------------------------------|-------------------------------|--------------------------|--------------------------|
| General Public | 40,000          | 1.0                           | 20                            | 40,000                   | 800,000                  |
| Adult Day Care | 20,000          | 0.5                           | 10                            | 10,000                   | 200,000                  |
| Grand Total    | 60,000          |                               |                               | 50,000                   | 1,000,000                |

MODULE 3 23

23

## SHARED RIDE DEMAND RESPONSE: EXAMPLE STEP 3 DETERMINE PERCENTAGE OF PASSENGER HOURS AND MILES PER PROGRAM

| Percent by Trip Type | Passenger Hours | Passenger Miles |
|----------------------|-----------------|-----------------|
| General Public       | 80%             | 80%             |
| Adult Day Care       | 20%             | 20%             |

MODULE 3 24

SHARED RIDE DEMAND RESPONSE: EXAMPLE STEP 4
ALLOCATE DEMAND RESPONSE OPERATING EXPENSES BY THE PERCENTAGE OF
PASSENGER HOURS AND MILES PER PROGRAM

See Handout 3-D

MODULE 3

25

25

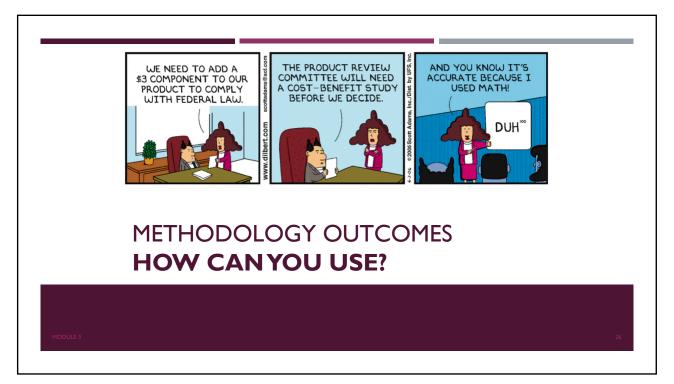

### **NTD Reporting**

- By Mode
- By Section 5307 and Section 5311
- By Chart-of-Account Line Item (Object Class)
- By Function
- By Service Type (Directly Operated/Purchased)

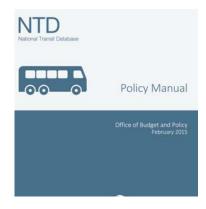

MODULE 3

27

### Know Costs, Measure Performance, and Make Decisions

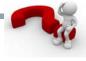

|                    |             |              | Cost per   |              |            |
|--------------------|-------------|--------------|------------|--------------|------------|
|                    |             | Passenger    | Total      | Cost per     | Cost per   |
|                    | Total       | Trips per    | Vehicle    | Total        | Passenger  |
| Service            | Cost        | Vehicle Hour | Hour       | Vehicle Mile | Trip       |
| TOTAL              | \$3,500,000 | 2.31         | \$43.75    | \$3.50       | \$18.92    |
| Fixed-Route        | \$1,477,801 | 3.13         | \$36.95    | \$4.93       | \$11.82    |
| Demand Response    | \$2,022,199 | 1.50         | \$50.55    | \$2.89       | \$33.70    |
|                    |             |              |            |              |            |
| Demand Response    |             |              | Cost per   | Cost per     | Cost per   |
| Service Allocation | Total Cost  |              | Pass. Hour | Pass. Mile   | Pass. Trip |
| General Public     | \$1,617,759 |              | \$40.44    | \$2.02       | \$40.44    |
| Adult Day Care     | \$404,440   |              | \$40.44    | \$2.02       | \$20.22    |
| MODULE 3           |             |              | •          | •            | 2          |

### **Understand Costs by Funding Source**

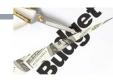

| Service         | Funding Source           | Total Vehicle<br>Hours | Total<br>Vehicle<br>Miles | Total<br>Passenger<br>Trips | Total<br>Cost |
|-----------------|--------------------------|------------------------|---------------------------|-----------------------------|---------------|
| GRAND TOTAL     |                          | 80,000                 | 1,000,000                 | 185,000                     | \$3,500,000   |
| Fixed Route     | Section 5307 Small Urban | 40,000                 | 300,000                   | 125,000                     | \$1,477,801   |
| Demand Response | Section 5311 Rural       | 40,000                 | 700,000                   | 60,000                      | \$2,022,199   |

MODULE 3 29

29

# FOR THE ACCOUNTANT—WHY IT MATTERS

Accounting Methodology for cost allocation to services Provides:

- A consistent and equitable operating cost distribution across routes, programs, modes, jurisdictions
- Transparent documentation for federal grant reimbursement
- **NTD** reporting
- Basis for accounting system to automate financial reporting
- Basis for budgeting operating expenses and funding need

MODULE3

### I'M NOT AN ACCOUNTANT— WHY IT MATTERS TO ME

### As a Manager You Can Answer the Questions:

How much does Route 6 cost per passenger, per mile, per hour and why?

Why is the fixed route cost per passenger different than demand response cost per passenger?

What is the ranking of fixed routes by cost effectiveness (cost per passenger)?

What line item of expense is driving my costs?

How should I price commuter bus service for an employer?

MODULE 3

31

31

### **REVIEW**

- Discuss the purpose of allocating costs to services, modes, and jurisdictions
- List the four steps in the cost allocation methodology
- Define an important cost allocation term that you learned today
- What additional step should you take to allocate costs to different shared-ride demand-response programs that utilize the same vehicles?

MODULE 3

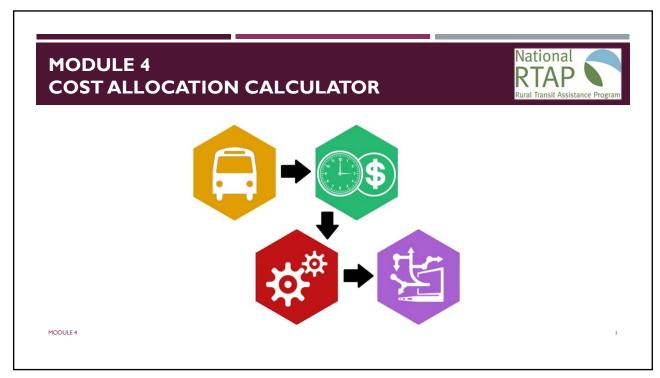

1

## **OBJECTIVES**

At the end of this module you will be able to:

- Discuss the two-variable cost allocation methodology
- Understand the features of the Excel and Access application versions
- Know the stages of data input for the applications
- Understand data outputs and applied uses of the application results

MODULE 4

2

### WHAT IS THE CALCULATOR?

- Application tool to help agencies accurately allocate costs
- Built on both MS Excel and Access, with the same functionality
- Requires no special skills needed to use the calculator tool
- Relies on standard transit data no new data collection is necessary
- Used to allocate cost to individual or groups of routes/services

MODULE 4

3

### **VEHICLE REPLACEMENT PLANS AND SGR**

The key to managing maintenance costs involves:

- Gathering data about your agency's maintenance expenses
- Using that data to set acceptable performance measures to optimize maintenance expenditures
- Creating flexible policies and procedures that are easily adaptable when the unexpected happens

MODULE 4

4

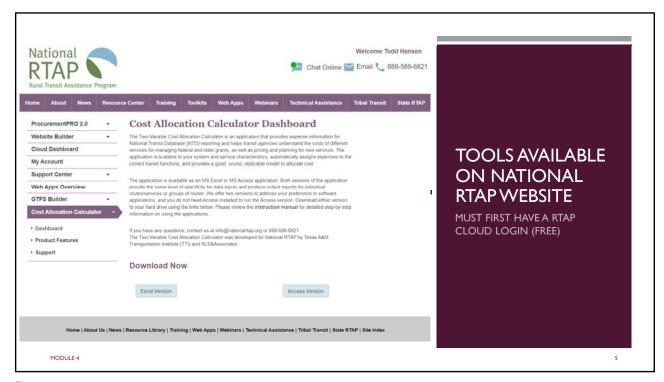

5

### **ACCOUNTING METHODOLOGY**

Two variable cost allocation by Vehicle Hours and Vehicle Miles

### **Variable Costs**

- Allocated by Vehicle Hours and Miles
- Operations (excluding Fuel) by % hours
- Vehicle Maintenance and Fuel by % miles

### **Fixed Costs**

- Allocated based on the % of variable costs
- Non-Vehicle Maintenance and Administration

MODULE 4

6

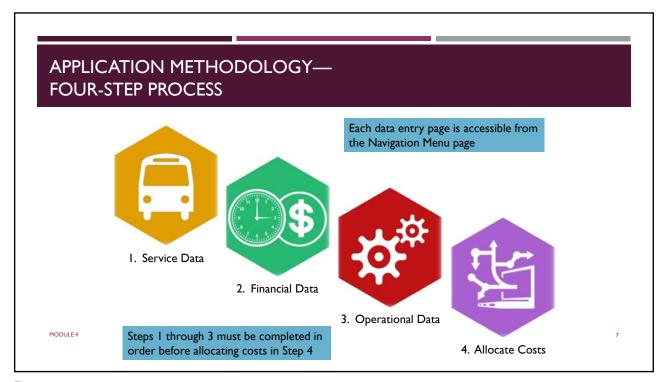

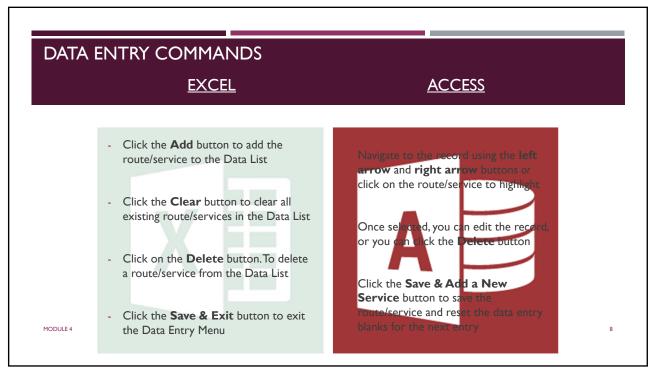

### Service Data —

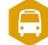

Characteristics of the Routes and Services

- Route / Service Name: Given name of the service
- NTD Mode: Choose from nine available travel modes
- NTD Jurisdiction: Urbanized Area (UZA), Rural Area (non-UZA), or custom geography
- **Service Type**: Directly Operated or Purchased Transportation
- **Sponsored Type**: General Public Service or Sponsored

MODULE 4

 Funding Source: Section 5307 Urbanized, Section 5311 Non-Urbanized, Section 5310 Elderly & Disabled, or custom source

9

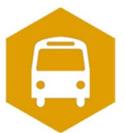

SERVICE DATA DEMONSTRATION

### Service Data —

Common Questions

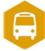

### **Route/Service Name**

To allocate costs for a route that operates in two different areas, input the route name twice with an applicable sub-description.

• Ex. "Route I - Rural" and "Route I - Urban"

### **NTD Jurisdiction**

Name the UZA or write-in another geographic area. Click within the window, then type in the name applicable to the route.

• Ex."UZA - Waco" or "McLennan County"

### **Federal Funding Source**

MODULE 4

Write in a custom funding source name if the route is not supported by one of the three listed federal programs

11

### Financial Data —

Expenses information from Chart of Accounts

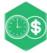

- USOA Object Class: Select the appropriate USOA Object Class for the expense from the available options
- Subclass: Select the appropriate subclass for the expenses from the available options, corresponding with the use of the expense
- Enter Amount (\$):Write in the numeric amount of the expense

MODULE 4

**Cost Applicability** For each cost entry, choose with routes/services which are applicable for the expense

12

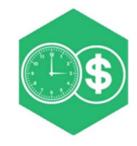

### FINANCIAL DATA DEMONSTRATION

USE THE SAMPLE DATASET TO ENTER THE LAST THREE COST ENTRIES

13

### Operational Data —

Information for each route/service

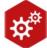

For each route/service, enter the numeric value for:

- Revenue Hours
- Vehicle Hours
- Revenue Miles
- Vehicle Miles
- Passenger Trips

Revenue hours/miles must be less than or equal to vehicle hours/miles

### **Suballocation for Shared Ride Demand Responsive**

MODULE 4

 Uses passenger hours and passenger miles to suballocate costs for modes indicated as Sponsored Service

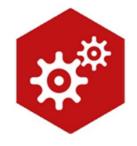

### OPERATIONAL DATA DEMONSTRATION

USE THE SAMPLE DATASET TO ENTER ALL OPERATIONAL DATA

15

### Allocate Costs —

Putting the three data sets together

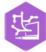

- After Steps 1 through 3 are completed, click on the Click to Allocate Costs or Run Cost Allocation button to run Step 4
- Click on the Generate Summary Report or View Reports button to navigate to the summary report tab and view the cost allocation tables

Tables on results and performance measures for each route/service, as well as the service characteristics entered in Step 1

| Grand Total     | \$1,612,200.00        | \$450,000.00                    | \$575,800.00           | \$847,000.00              | \$15,000.00                | \$3,500,000.00          |
|-----------------|-----------------------|---------------------------------|------------------------|---------------------------|----------------------------|-------------------------|
| Motor Bus       | \$806,100.00          | \$135,000.00                    | \$172,740.00           | \$357,627.93              | \$6,333.43                 | \$1,477,801.3           |
| Demand Response | \$806,100.00          | \$315,000.00                    | \$403,060.00           | \$489,372.07              | \$8,666.57                 | \$2,022,198.6           |
| NTD Mode        | Vehicle<br>Operations | Vehicle<br>Operations -<br>Fuel | Vehicle<br>Maintenance | General<br>Administration | Non-Vehicle<br>Maintenance | Total Allocated<br>Cost |

16

MODULE 4

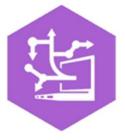

### ALLOCATE COSTS DEMONSTRATION

17

### **RESULTS AND OUTCOMES**

- Create a consistent, equitable, transparent allocation process
- Report data to NTD / prepare data for State reporting
- Know cost of services and measure performance
- Use for planning and pricing services, costs by funding source
- Prepare information for requests for reimbursements
- Automating accounting and financial reporting processes

Budget future operating expenses and funding need

18

MODULE 4

### **RESOURCES**

- Dashboard page: <a href="https://www.nationalrtap.org/Web-Apps/Cost-Allocation-Calculator/Dashboard">https://www.nationalrtap.org/Web-Apps/Cost-Allocation-Calculator/Dashboard</a>
  - Excel application
  - Access application
- Support Center page: <a href="https://www.nationalrtap.org/Web-Apps/Support-Center/Cost-Allocation-Calculator">https://www.nationalrtap.org/Web-Apps/Support-Center/Cost-Allocation-Calculator</a>
  - Instruction manual
  - Instructional webinars
  - Frequently asked questions
  - Related links

MODULE 4

19

19

### **REVIEW**

- How does the calculator allocate fixed costs?
- What data is required to use the calculator application?
- How would you allocate data for sponsored services?
- How can the cost allocation results and metrics be utilized?

Does this application have potential for usefulness at your transit agency?

MODULE 4

20

# MODULE 5 MANAGING OPERATING COSTS

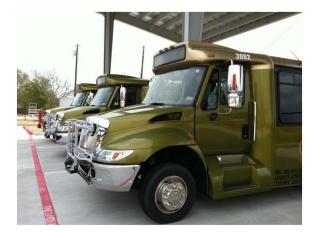

MODULE 5

1

## **OBJECTIVES**

At the end of this module you will be able to:

- Understand why vehicle useful life guidelines are important
- Discuss approaches to reducing no-shows
- Understand employee turnover and managing staff schedules
- Manage costs through different means such as reducing fuel consumption and utilizing existing technology

MODULE 5

2

### YOUR EXPERIENCES

What recent (last 5 years) efforts has your transit agency enacted to work to control operating costs?

MODULE 5

3

# VEHICLE REPLACEMENT PLANS AND STATE OF GOOD REPAIR

The key to managing maintenance costs involves:

- Gathering data about your agency's maintenance expenses
- Using that data to set acceptable performance measures to optimize maintenance expenditures
- Creating flexible policies and procedures that are easily adaptable when the unexpected happens

MODULE 5

4

| Data Captured           | Description                                                         |
|-------------------------|---------------------------------------------------------------------|
| Vehicle Unit Number     | Give all vehicles (revenue and non-revenue) an agency unit          |
|                         | number. This makes the vehicle easily identifiable without having   |
|                         | to use the vehicle identification number (VIN).                     |
| Year Model              | Record the vehicle's year model. This allows you to keep track of   |
|                         | the vehicle's age.                                                  |
| Vehicle Make/Model      | Record the vehicle's manufacturer make and model. This              |
|                         | information helps in quickly identifying vehicles when assessing    |
|                         | fleet mix and performance.                                          |
| License Plate           | Include the state vehicle license plate number.                     |
| VIN                     | The VIN is the official identification number that stays with the   |
|                         | vehicle throughout its life. Maintain full VIN numbers (all 17      |
|                         | digits) in the database.                                            |
| Number of Seats         | Transit vehicles can everything from 4-passenger minivans to 60-    |
|                         | passenger articulated buses. To assess fleet mix and capacity,      |
|                         | include the number of seats in the database for each vehicle.       |
| Vehicle Length          | Capture the vehicle length; useful in assessing fleet mix.          |
| Vehicle In-Service Date | Knowing when the vehicle was put into service helps determine       |
|                         | when the vehicle's useful life will end.                            |
| Vehicle Condition       | Assess periodically (at least once every 6 months) the condition of |
|                         | each vehicle based on criteria defined by your agency.              |
| Revenue/Non-Revenue     | Label each vehicle as revenue or non-revenue to separate out        |
|                         | support vehicles from revenue-service vehicles.                     |
| In-Service/Out-of-      | Label each vehicle as to whether it is still in-service or if the   |
| Service                 | vehicle has been retired (out-of-service). Retaining these records  |
|                         | in the database—even once the vehicle has been retired—helps to     |
|                         | create an evolving context in which to judge your existing fleet.   |

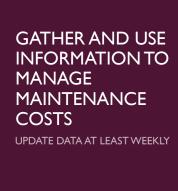

5

### **EXAMPLE MAINTENANCE PERFORMANCE MEASURES**

- Maintenance cost per revenue mile (or hour)
- Road calls (major mechanical failures) per revenue mile
- Fleet availability

MODULE 5

### FTA STATE OF GOOD REPAIR 120 Graphic of typical The FTA establishes a minimum service maintenance expense life for vehicles (by vehicle category) in 100 and daily miles over a Useful Life of Transit Buses and Vans. bus's lifespan. The minimum service life is the Maintenance 80 expected miles or years an agency Maintenance must use a vehicle before the vehicle is Expense Average Annual 60 retired without financial penalty. Maintenance Expense 40 Daily Miles The FTA also has established a Useful Life Benchmark for all capital assets under the FTA's Transit Asset 20 Management (TAM) program. 0 MODULE 5 2 3 5 Age (Years)

7

### MAINTENANCE PRACTICE RESOURCES

- TCRP Report 54 Management Toolkit for Rural and Small Urban Transportation Systems (http://onlinepubs.trb.org/onlinepubs/tcrp/tcrp\_rpt\_54-a.pdf)
- Guidebook: Managing Operating Costs for Rural and Small Urban Public Transit Systems
   (https://tti.tamu.edu/group/transit-mobility/files/2014/05/GUIDEBOOK-REVISED-0415-Final.pdf)
- TCRP Synthesis 81 Preventative Maintenance Intervals for Transit Buses
- Discuss maintenance operations how many directly maintain, contract maintenance, or use local shared resources?

MODULE 5

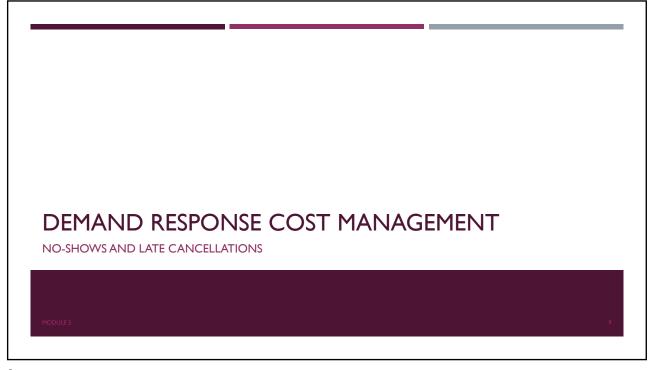

S

| Suggestion | Description                                                                                                    |                                       |
|------------|----------------------------------------------------------------------------------------------------|---------------------------------------|
| 1          | Record and monitor (monthly) no-shows and late cancellations to resolve problems before they become excessive.                                                                                                    | NO-SHOWS AND<br>LATE<br>CANCELLATIONS |
| 2          | Categorize no-shows to help determine responsibility for the no-show (consumer or agency). Use the following categories:  1. consumer no-show and                                                                                                    |                                       |
| 3          | Record cancellations by trip purpose or location (helpful in addressing chronic cancellations). <a href="Example:">Example:</a> workshops for persons with disabilities might be closed on certain holidays, but consumers with subscription trips might forget to cancel trips. |                                       |
| 4          | Track workshop locations and work with host facilities to provide holiday schedules to consumers. Be proactive in contacting consumers to cancel trips in advance.                                                                                                    |                                       |
| MODULE 5   |                                                                                                    | 10                                    |

### **NO-SHOW POLICY RECOMMENDATIONS**

- Define no-shows and late cancellations
- Determine a value for "the number of excessive events," such as five in a month, as a trigger to identify consumers who may have "a pattern or practice of missed trips"
- Set a percentage of the consumer's trips taken that are no-shows, such as 10%, as a threshold before a sanction is imposed
- Establish progressive sanctions for consumers with a pattern or practice of no-shows and late cancellations
- TCRP Synthesis 60 contains recommendations for no-show programs

MODULE 5

What is your no-show rate? Do you have a no-show policy?

11

# MANAGING STAFF TURNOVER

# • "[Great organizations] start by getting the right people on the bus, the wrong people off the bus, and the right people in the right seats." – Jim Collins (From Good to Great)

13

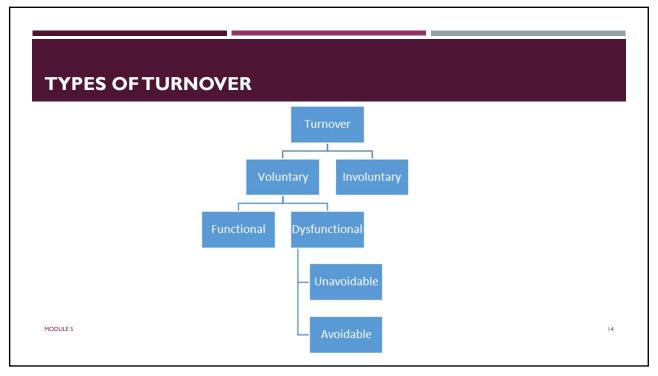

### **BUS OPERATOR TURNOVER**

- Varies in transit from 10 to 27% or more
- BLS transportation, warehousing, and utilities industry at 39.5% as of 2015

MODULE 5

15

15

### **IMPROVING TURNOVER RATES**

- Striving for fairness and equity
- Maintaining a good working environment and working conditions
- Supporting operator autonomy
- Keeping operators safe
- Providing opportunities for recognition, training, and job progression

And don't forget pay and benefits!

MODULE 5

What is your agency's experience with turnover?

16

### MANAGING STAFF AND SHIFTS

### What is the impact of productivity?

- Decrease resources needed to provide service Increasing the number of passengers carried
  per service hour means fewer service hours are needed to serve the same number of passengers.
  Thus, fewer vehicle and driver resources are used to serve the same number of consumers.
- Increase the level of service using the same resources The efficient use of resources can free
  up capacity for serving additional consumers during existing service hours, thus generating increased
  revenue without the need for applying additional resources.

MODULES 17

17

### **FACTORS AFFECTING STAFF SHIFTS**

- Size and geography of the service area
- Population size and demographics
- Population density
- Roadway and sidewalk networks
- Major generators of service demand (e.g., proximal cities, hospitals, educational institutions)
- The economy

MODULES 18

## KEY FACTORS TO CONSIDER FOR STAFF POLICIES AND SCHEDULING

- Attendance and on-time arrival to work standards
- Dispatcher backup and driver backup, commonly referred to as "extra-board"
- Responsibilities and skills of the dispatcher/scheduler
- Dispatch calls processed by time of day, average call time, and average hold times
- Setup of the dispatch office and equipment
- Staffing according to demand (dispatch call volume, trip requests, and distribution)
- Individual driver productivity
- The amount of "slack" (or downtime that can be potentially productive) in the schedule

19

### MANAGING OPERATIONS STAFF

- Staffing dispatch by call volume
- Operator shifts: staff shifts based on service demand
- Monitoring trend patterns
- Bus operator familiarity with routes and vehicles

MODULE 5

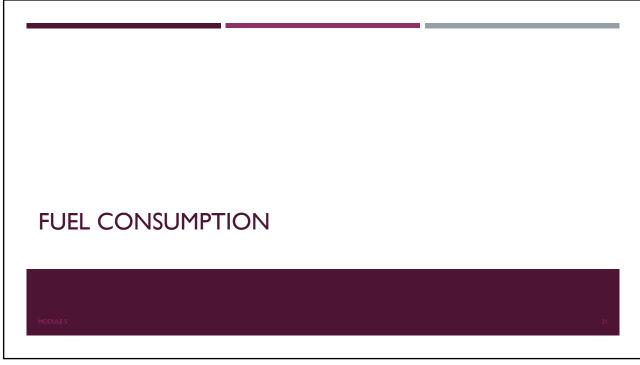

21

### **FUEL AND FUEL CONSUMPTION**

Factors impacting fuel consumption

- Providing service over large service areas
- Serving areas of low-population density
- Traveling to destinations outside the service area
- Scheduling practices (e.g., ridesharing) to minimize individualized trip-making
- Implementing policies to control no-show and late cancellations resulting in unnecessary trips

MODULE 5

22

### WAYS TO REDUCE FUEL CONSUMPTION

### **Driver behaviors**

- Reducing excess idling (over 3 to 5 minutes)
- Maintaining consistent vehicle speed (keeping engine RPMs at optimum levels)
- Accelerating and decelerating smoothly
- Using vehicle momentum to maintain cruise speed
- Avoiding filling the gas tank to the very top (especially in summer months)
- Avoiding pumping the accelerator pedal
- Avoiding riding the brakes
- Avoiding hard turning

DDULE 5

23

## WAYS TO REDUCE FUEL CONSUMPTION (CONT.)

### Improving vehicle maintenance

- Management commitment and ownership. Management must oversee and implement the fuel oversight program to ensure implementation occurs in a coordinated manner.
- Data collection and analysis. Conduct fuel-consumption data collection and analysis consistently. Implement benchmarks, targets, and measurement of fuel economy indicators to take action where improvement is needed.
- Maintenance directed at low fuel-economy buses. Focus technical-support interventions on the 10 percent
  of the fleet showing the lowest fuel economy. Underperforming buses should undergo proper operations and
  maintenance practices and quality assurance of repairs processes.

MODULE 5 24

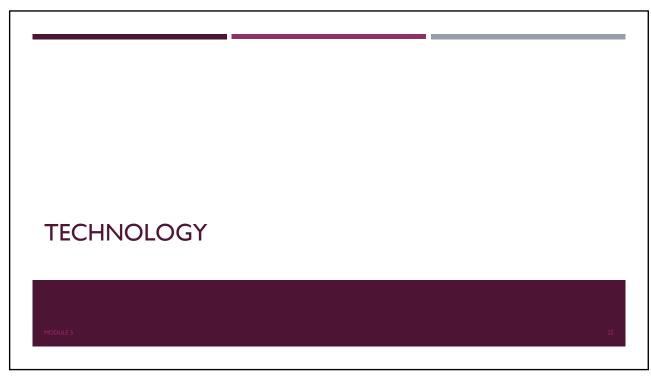

25

# USE OFTECHNOLOGY AND AUTOMATION Leveraging available technology can increase efficiency and production, which saves operating costs.

### TYPES OF TECHNOLOGY

- Mobile apps (various purposes)
- Electronic / app-based forms or data collection
- Tablets
- GTFS
- Innovative partnerships

Also, look for free tools:

- Google maps
- Google forms (for mobile data collection)
- Zoho Reports (for online database and dashboards)

• AirTable (online database)

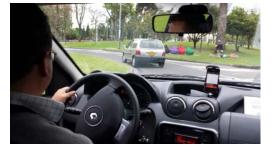

27

MODULE 5

27

### **RESOURCES**

- Also, see TTI's Guidebook: Managing Costs for Rural and Small Urban Public Transit Systems (https://tti.tamu.edu/group/transit-mobility/files/2014/05/GUIDEBOOK-REVISED-0415-Final.pdf)
  - (Somewhat dated)

MODULE S

# REVIEW What affects turnover? Why is routine maintenance important? What are the types of service contracts? What does GTFS stand for? What's one area that you think your transit agency could work on to better control operating expenses?